### CS 261: Data Structures

# Skip Lists Practice

### Skip Lists

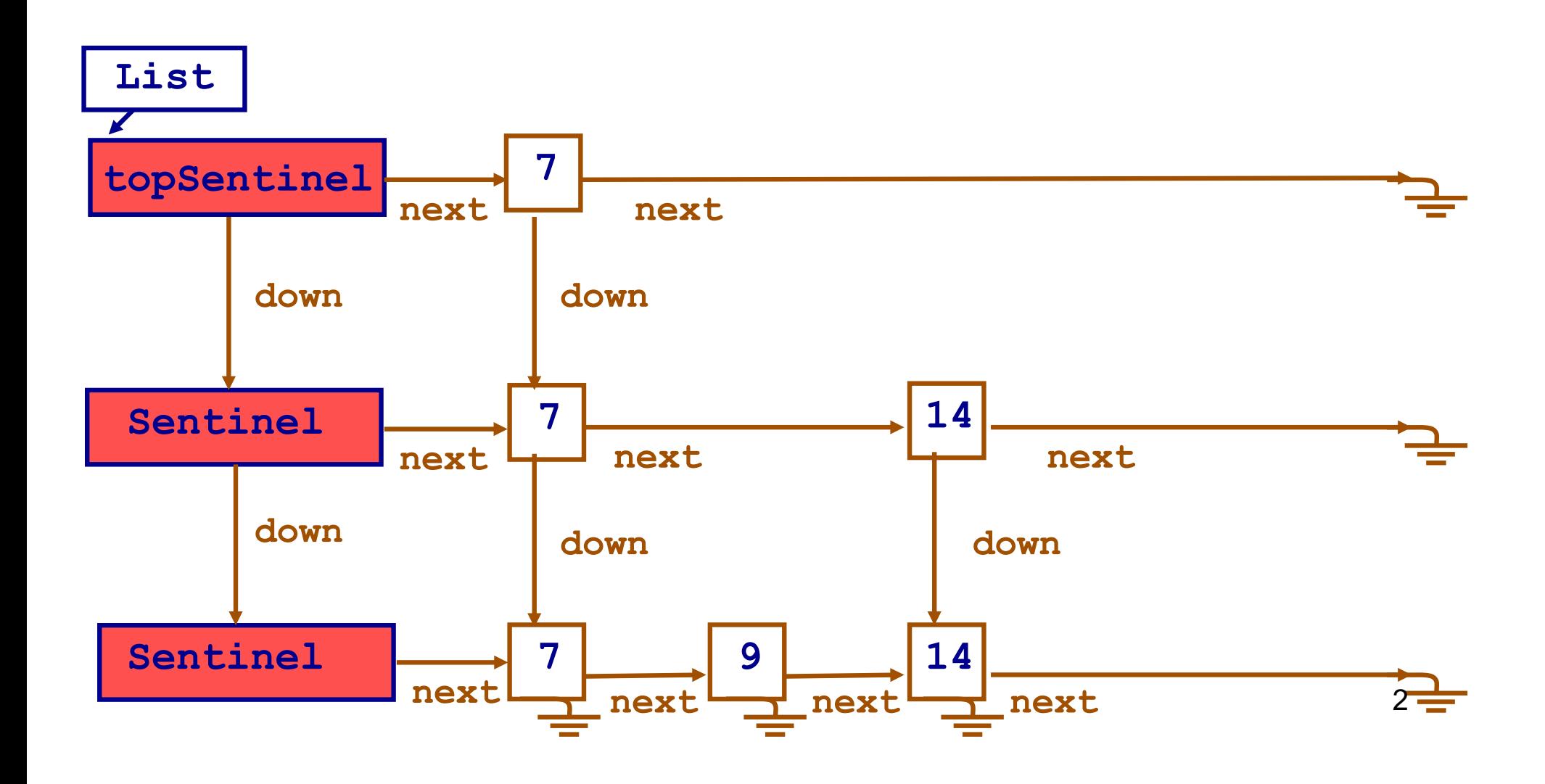

# Skip Link

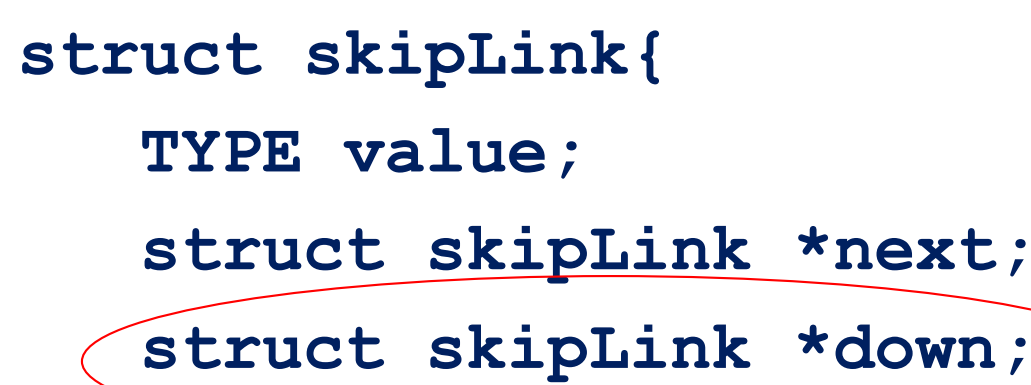

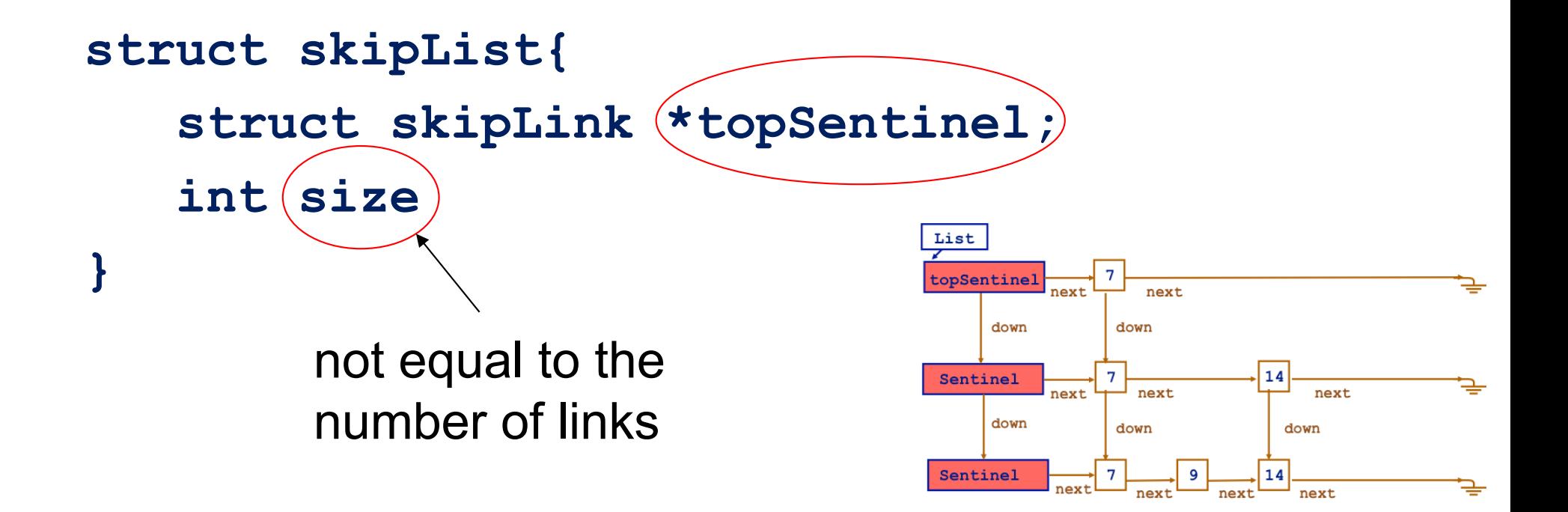

#### slideRight – returns one link before

```
struct skipLink * slideRight 
        (struct skipLink * current, TYPE e) 
{
   assert(current);
   while( current->next != 0 && 
          LT(current->next->value, e) ) 
   { 
      current = current->next;
   }
   return current;
```
# Skip List Contains

- **int skipListContains (struct skipList \*slst, TYPE e){ assert(slst);**
	- **struct skipLink \*current = slst->topSentinel;**

```
while (current) { 
  current = slideRight(current, e);/*take express*/
                                        test first if next existsif ( current->next != 0 && 
        EQ(current->next->value, e)) return 1;
   current = current->down; /*take a slower train*/
} 
                                     List
return 0; 
                                     topSentinel
                                       down
                                             down
                                     Sentinel
                                                       next
                                          next
                                              next
```
 $down$ 

Sentinel

down

5

down

# Complexity of Contains

- Makes a zig-zag motion top-to-bottom
- Complexity: O(log n), i.e., proportional to the height

# Remove Skip List

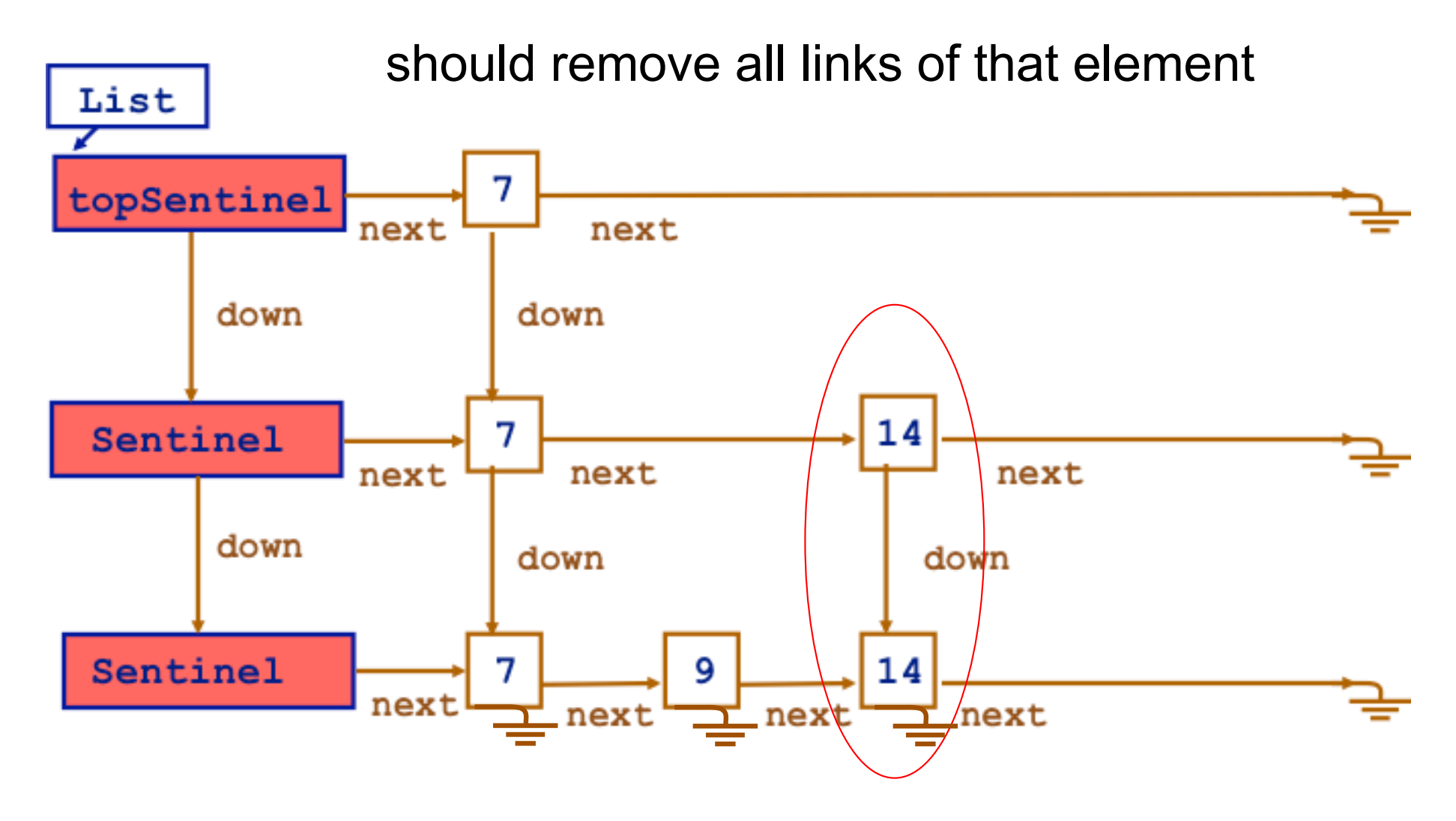

# Remove Skip List

- Start at topmost sentinel
- Loop as follows
	- –Slide right, get a link right before
	- –If next element is OK, remove it
	- –If there is no down element,
		- reduce size
	- else, move down

```
void removeSkipList (struct skipList *slst, TYPE e) {
   assert(slst); 
   struct skipLink *current, *temp; 
   current = slst->topSentinel;
   while (current) {
       current = slideRight(current, e);
       if (...) { /* found it */
              ...
       }
       current = current->down; /* move down */
    }
                                          List
                                                     e = 14}
                                          topSentinel
                                             down
                                                          14
                                          Sentinel
                                                    next
                                                            next
                                                next
                                             down
                                                   down
                                                           down
                                                             9
```
Sentinel

**void removeSkipList (struct skipList \*slst, TYPE e) {**

```
...
while (current) {
    current = slideRight(current, e);/*link before*/
    if( current->next != 0 && 
         EQ(current->next->value, e)) 
    {
           /* found it */
                                                 current->nextcurrent
                                            List
                                                             e = 14
                                            topSentinel
                                                        next
     }
                                               down
                                                      down
                                                              14
                                            Sentinel
  ...
                                                                 next
                                                   next
                                                       next
                                               down
                                                      down
                                                               down
                                             Sentinel
                                                               코 next
                                                       next
```
**void skipListRemove (struct skipList \*slst, TYPE e) {** 

```
... 
   if (...) { /* found it */
       temp = current->next;
       current->next = current->next->next;
       free(temp);
       if (current->down == NULL) 
           slst->size--; /* only at the bottom */
   }
                                        current...
                                         List
                                                          e = 14
                                         topSentinel
                                            down
                                                   down
                                          Sentinel
                                                             next
                                                next
                                                    next
                                            down
                                                   down
                                                            down
                                          Sentinel
                                                            next
```
**void removeSkipList (struct skipList \*slst, TYPE e) {**

```
...
   current = slst->topSentinel;
   while (current) {
       current = slideRight(current, e);
       if (...) { /* found it */
           ...
           if (current->down == NULL) slst->size--; 
       }
       current = current->down; /* move down */
    }
\left| \frac{e}{\text{c}^2 + \frac{1}{2}} \right| = \frac{e}{\text{c}^2 + \frac{1}{2}}down
                                             Sentinel
                       current
                                                   next
                                                                 next
                                                        ext
                                                down
                                                               down
                                                                 12Sentinel
```
## Remove Skip List

- Only decrement the size at the bottom
- Makes a zig-zag motion top-to-bottom
- Complexity: O(log n), i.e., proportional to the height

- Add the element to the bottom list
- To move up to existing lists:

– Flip a coin, and if heads add the element up; o.w. stop

- To add a new list at the top, flip a coin and if heads:
	- Make a new top list,
	- Add the element to the new top list
- Increment the size

#### Add Insert: 9 14 20 21 7 Coin toss: T H T T T H H T

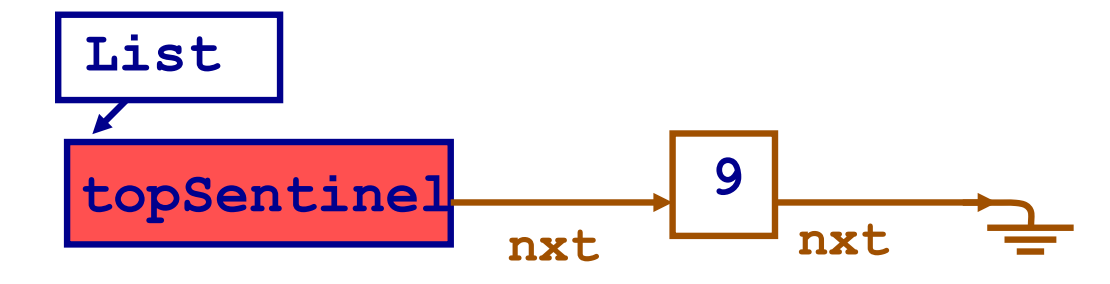

#### Add Insert: 9 14 20 21 7 Coin toss: T H T T T H H T

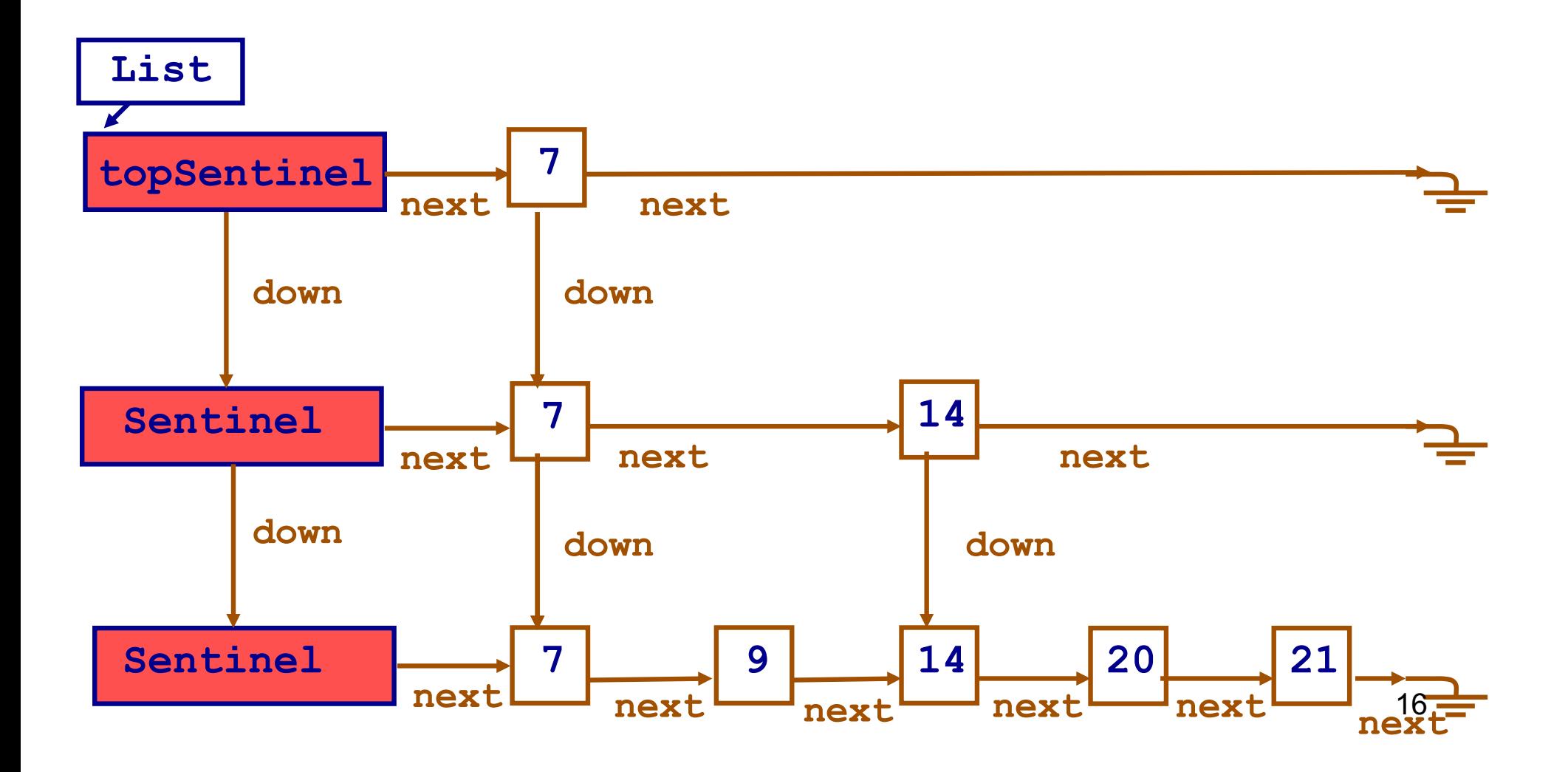

# Auxiliary Functions

```
struct skipLink * makeSLink (TYPE e, struct
  skipLink *next, struct skipLink* down) 
{
  struct skipLink *tmp = (struct skipLink *) 
             malloc(sizeof(struct skipLink));
   assert(tmp != 0);
   tmp->value = e;
```

```
tmp->next = next;
```

```
tmp->down = down;
```

```
return tmp;
```
**}**

**int coinFlip(){** 

```
return rand() % 2;
```
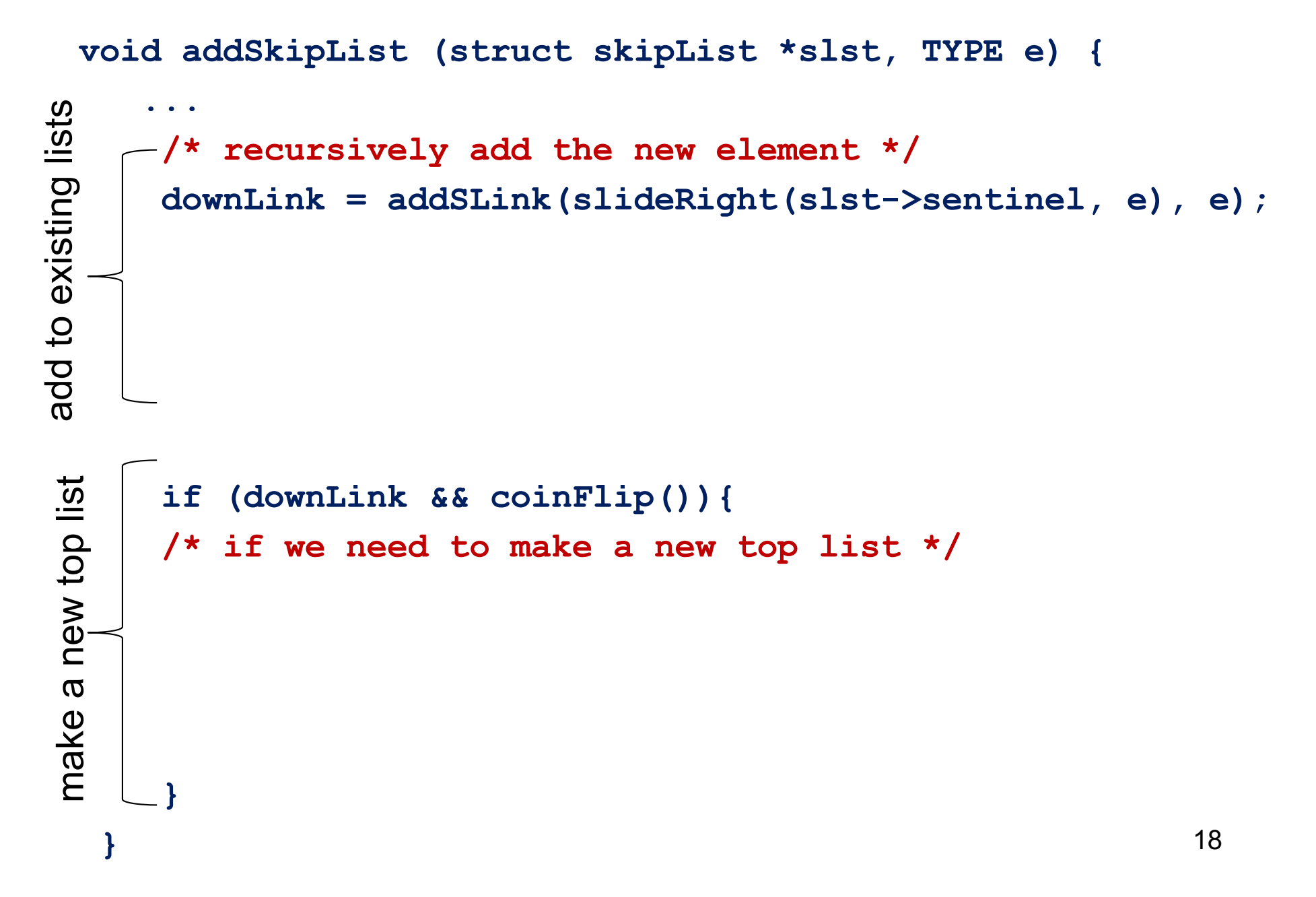

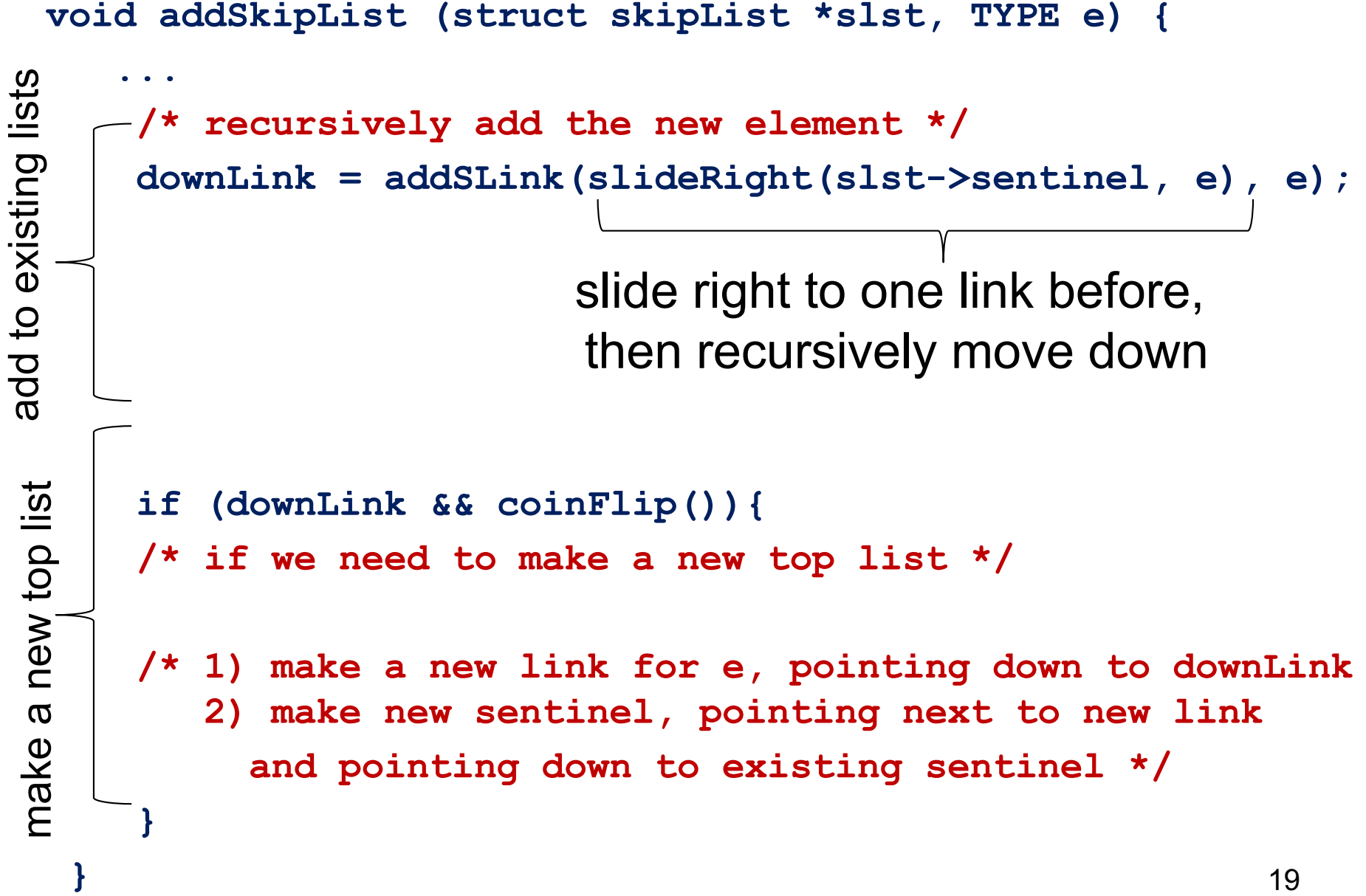

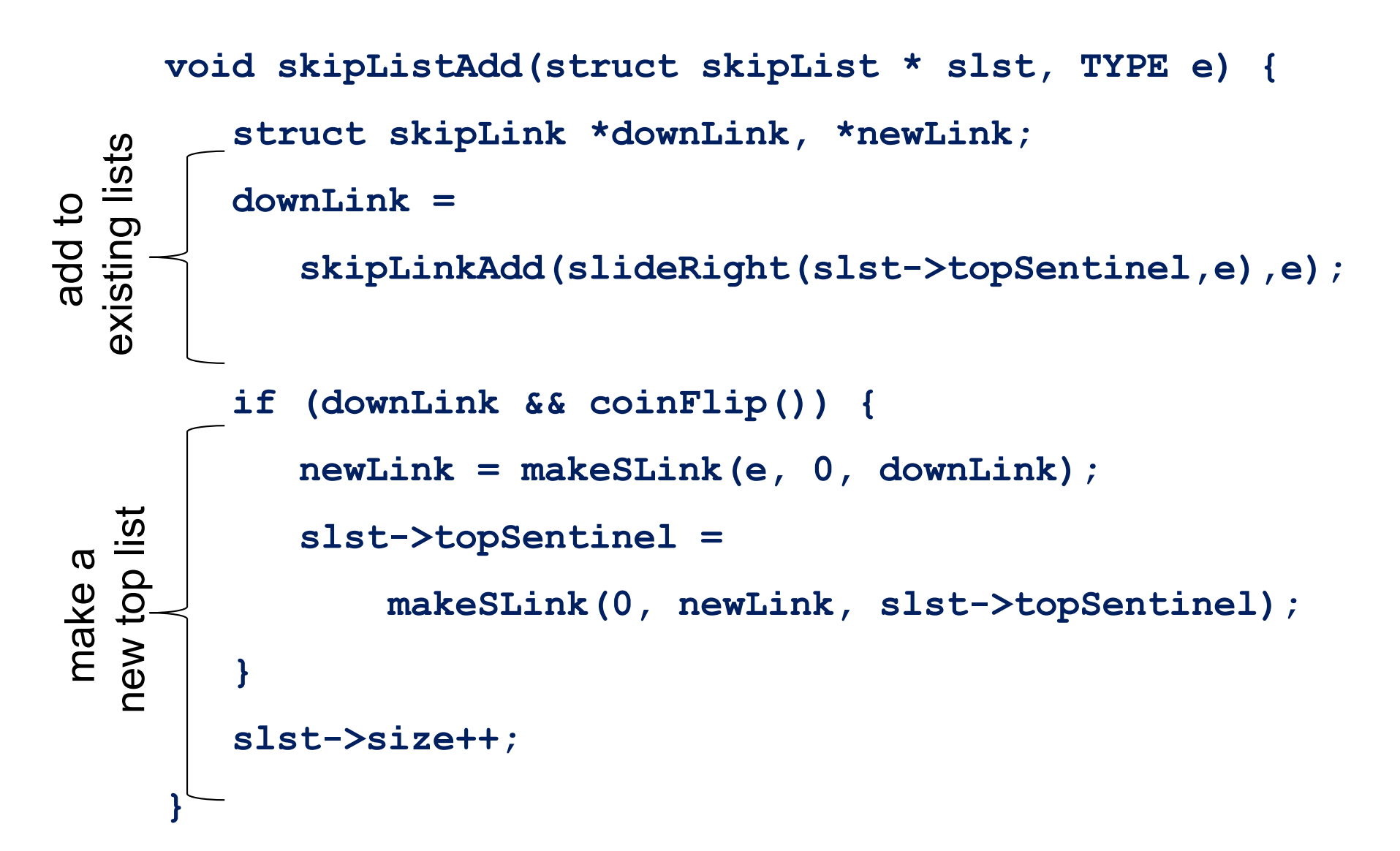

## Add Skip Link – Recursive

one link before

**struct skipLink\* addSLink(struct skipLink \*lnk, TYPE e){**

```
...
if (lnk->down == 0)
{/* always first check when to stop the recursion */ 
   ... /* if we hit the bottom */
}
else 
{
   /* recursive call */
   down = addSLink(slideRight(lnk->down, e), e); 
   ...
}
...
           move down, and slide right to one link before
```
# Add Skip Link

one link before

```
struct skipLink* addSLink(struct skipLink *lnk, TYPE e){
  struct skipLink *new, *down;
  new = 0;
  assert(lnk);
  if (lnk->down == 0) 
  { /* if we hit the bottom */
     new = makeSLink(e, lnk->next, 0);
     lnk->next = new;
  } 
  else 
  {
     ...
  }
  return new;
} 22
```
# Add Skip Link

**struct skipLink\* addSLink(struct skipLink \*lnk, TYPE e){**

```
... 
  else 
  { /* recursive call */
     down = addSLink(slideRight(lnk->down, e), e); 
     if (down && coinFlip()) {
      /* form a copy in the list above */
      new = makeSLink(e, lnk->next, down);
       lnk->next = new;
     }
  }
  return new;
} 23
           move down, and slide right to one link before
```
# Add Skip Link

```
struct skipLink* addSLink(struct skipLink *lnk, TYPE e){
  struct skipLink *new, *down;
  new = 0;
  assert(lnk);
  if (lnk->down == 0) {
     new = makeSLink(e, lnk->next, 0);
     lnk->next = new;
  } else {
     down = addSLink(slideRight(lnk->down, e), e); 
     if (down && coinFlip()) {
       new = makeSLink(e, lnk->next, down);
       lnk->next = new;
     }
  }
  return new;
} 24
```
# Complexity of Add

- Proportional to height, not to the number of nodes in the list
- $O(log n)$